**AutoCAD Download X64 [Latest 2022]** 

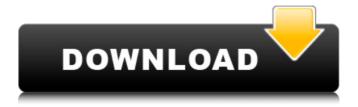

**AutoCAD Crack+ For Windows [2022]** 

The first release of
AutoCAD was called
AutoCAD Version 1.0
and was released in
December of 1982. The
software was developed
and marketed by
Autodesk and first ran
on a MicroSparc-II and
hard disk. It was priced

at a then-revolutionary \$3000 and was an update to Autodesk's AutoCAD Version 3.00 from 1980. The development of AutoCAD was done as a partnership between Autodesk and Micro Solutions Inc (MSI). In December 1982, the first release of AutoCAD was released, available for purchase for \$3000. The software was developed and marketed by Autodesk and first ran on a MicroSparc-II and hard disk. It was priced at a

then-revolutionary \$3000 and was an update to Autodesk's AutoCAD Version 3.00 from 1980. The development of AutoCAD was done as a partnership between Autodesk and Micro Solutions Inc (MSI). In the 1980s, PC-based CAD systems became more popular. Autodesk continued to develop AutoCAD, creating AutoCAD 2000 (for PCs) in 1986. This allowed for highresolution graphics, and was significantly

improved with the addition of a 256K RAM color palette. This version also featured true 3D and solid modeling. With the introduction of the 3D and solid modeling, the use of the term 2D CAD also diminished to refer only to drafting of drawings and 2D designs. The first release of AutoCAD 2000 was AutoCAD 2000 Release 1.0. The software was priced at \$5,600 and included 3D design tools. The last release of

AutoCAD 2000 was AutoCAD 2000 Release 6.0. The 1990s saw the growth of the PC market, and PC-based CAD tools became affordable. In 1992, Autodesk released AutoCAD 1992 for \$4,000. This allowed for high-resolution graphics and was significantly improved with the addition of 2D and 3D object representation. It also featured a Workbench window, which presented a GUI that allowed the CAD

user to edit objects and define a workplane.
With the addition of a workplane, the term 2D CAD began to diminish.

A new release of AutoCAD was AutoCAD 1993.

AutoCAD 1993 was significantly improved and featured a GUI with the Workbench window.

In 1996, Autodesk released AutoCAD Map

**AutoCAD Crack Free License Key (Final 2022)** 

See also List of CAD

software Comparison of CAD editors for **AutoCAD References** External links Category: Autodesk Cate gory:Computer-aided design software Categor y:Computer-aided design software for Windows Category:Com puter-aided design software for Linux Cate gory:Computer-aided design software for MacOS Category:Comp uter-aided design software for iOS Category:Programming tools for Windows

Category:Programming tools for macOS Category: CAD software for Linux Category:Freeware Category:Freeware programmed in C++ Category:2006 software Category:2007 software Category:2007 introductionsFor those who are looking for pure fun in their financial life, the world of microloans is a good place to start. It is a niche of the loan market where the loan amount is of the smallest amount. Of

course, this will be much less than the basic loan in the traditional segment, but it will be enough to start off with. In this first phase of the loan, you will be able to gain some important practical experience in business and marketing techniques. The first micro-loan should, therefore, be an exciting one for you. Things You Need To Know About A Micro-loan: Applying for a micro-loan The first step in the process is to apply for a micro-

loan. Of course, you should select the exact amount you need. You will find that micro-loan lenders are usually experienced. They understand the needs of the applicants and are very responsive to them. You will be required to fill out an application form. It will include questions like the type of business you have, the number of years you have been in business, the kind of products you are selling etc. You will also have to provide

proof of identity. This could be your ID card or driving license or passport. It will also be advisable to provide proof of address. The loan application can take a long time. They should not last more than 7 to 10 days, but the time can vary depending on the lender. It is, therefore, advisable to apply for the loan well before you need it. This will give you enough time to get the application approved. Some microloan companies will ask

for money in advance. This will be part of the financial guarantee that you can easily get. Your funds are guaranteed a1d647c40b

There will appear a new icon on the desktop named "Autodesk AutoCAD" Double click this icon. Select the option "Login with key" to auto-activate the passwod of "Autocad" using the keygen we just downloaded. Links and Credits

The Autodesk
"AutoCAD" program is
now available as
"Registration Code"

from: Q: How to sort array of nested objects in javascript? I'm having a hard time figuring out how to sort this array of objects. Award.prototyp e.sortAwards = function(...){ var prevVal; return this.conc at(this.filter(...).sort(fun ction(a,b){ prevVal = prevVal == a?b:prevVal; return a > b; })) } I'm getting an array with object that looks like this: [ { name: 'foo', externalID: 'test', use: true }, { name: 'bar', externalID: 'test', use:

true }, { name: 'baz', externalID: 'test', use: true } ] What I'm trying to achieve is to sort it so that the external ID is alphabetically first, then by use, so that the resulting array would look like this: [ { name: 'baz', externalID: 'test', use: true }, { name: 'bar', externalID: 'test', use

What's New in the AutoCAD?

Redesign your drawing after you've finished a print run, or revise your design right within your

drawing. Markup assist works with just about any 2D object in your drawing, including blocks, tables, and more. (video: 1:43 min.) Interactive 3D model within 2D drawing: Add interactivity to your 2D drawings and make them more engaging for users. Drag and drop support for 2D and 3D objects gives you the ability to change 3D objects within your 2D drawing. Drag an object into your drawing to set the position and rotation, or

press the P key to move in 3D. (video: 1:15 min.) Support for GeoJSON data sets: Easily add map features such as points, polylines, and polygons to your drawings, without having to manually add the points. GeoJSON is a widely used file format for representing the spatial and attribute information about geospatial data. Simply use the Add GeoJSON tool to automatically generate points, lines, and polygons within

your drawing. (video: 1:35 min.) Archetype creation: Organize your parts and block libraries with archetypes. Organize your objects and blocks according to a "template" or prototype and then use the Configure Architecture tool to quickly generate an infinite number of versions of your drawing. (video: 1:18 min.) BOM (Bill of Materials): Collaborate with other designers on bill of materials (BOM)

files. Create 2D drawings that include parameters, notes, and a data list of parts, materials, and pricing. These drawings will automatically update as you enter more information. BOM files are highly customizable, with a variety of page sizes, fonts, and colors. (video: 1:44 min.) Onthe-fly rendering: Run AutoCAD from your app using On-the-fly rendering (OTFR). Use the native 2D API to draw on top of other 2D

drawings. With OTFR, you can use the same code for both PC and mobile platforms. (video: 1:26 min.) 3D Data Display: Create 3D models from CAD data and easily visualize them using 2D drawing tools. Use the 3D Data Display tool to visualize your CAD data or add CAD data to your 2D drawings. (video: 1:12 min.)

## **System Requirements:**

Minimum: Mac OS X version 10.6.6 Windows 7, Windows Vista, Windows XP with Service Pack 2 Web Browser: Safari 5.0, Chrome 13.0.782.124, Firefox 3.6 DirectX Version: Requires DirectX 9 or later Supported: Mac OS X v10.7 and later, Windows 7, Windows Vista, Windows XP with Service Pack 2 Mac OS X v10.6 and later,

## Windows 7, Windows Vista, Windows